## **ADULT STUDENTS**: How to activate your Single Sign-On account

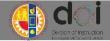

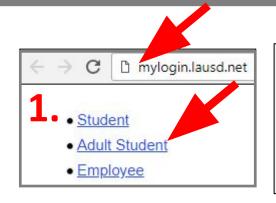

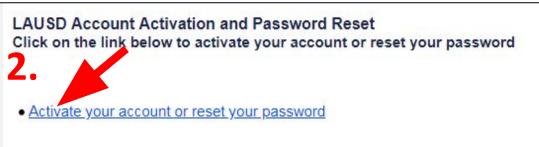

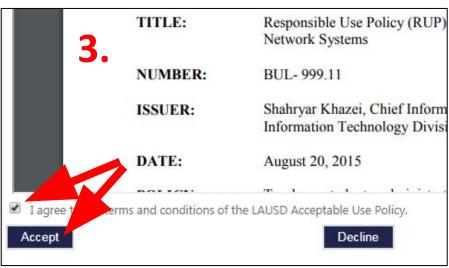

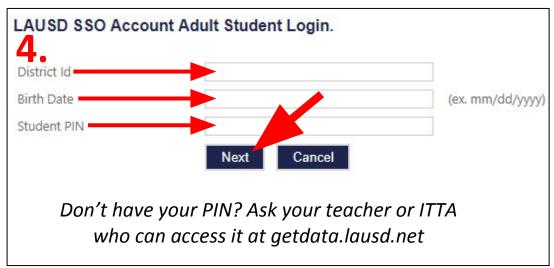

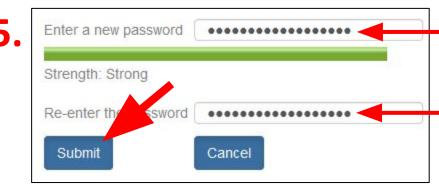

Provide the required fields below. Password must meet the password requirements indicated.

- Password must be between 12 and 24 characters.
- · Password cannot be your account name or email address, or previous 5 passwords used.
- Password cannot contain repetitive or sequential characters (e.g. aaaaaaa, abcdef1234).
- . Commonly used passwords such as "abcd1234" or "password1" will not be accepted.
- Password cannot have these special characters "+|\%<>";=?@

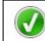

Success: Your password has been reset.